# **baixar aplicativo da blaze**

- 1. baixar aplicativo da blaze
- 2. baixar aplicativo da blaze :sportingbet como ganhar dinheiro
- 3. baixar aplicativo da blaze :jogo de sorte

## **baixar aplicativo da blaze**

#### Resumo:

**baixar aplicativo da blaze : Bem-vindo a mka.arq.br! Registre-se agora e desbloqueie um mundo de oportunidades com nosso bônus!**  contente:

### **baixar aplicativo da blaze**

No Brasil, as apostas esportivas estão em baixar aplicativo da blaze alta e muitos fãs de esportes estão procurando a melhor plataforma para aproveitar ao máximo baixar aplicativo da blaze experiência de apostas. A Betfair oferece uma excelente oportunidade para esses entusiastas, e agora você pode usá-la em baixar aplicativo da blaze qualquer lugar, graças ao aplicativo Betfair para Android. Este artigo serve como uma orientação completa sobre como baixar e se beneficiar desse aplicativo inovador.

#### **baixar aplicativo da blaze**

A Betfair é reconhecida pela qualidade de baixar aplicativo da blaze plataforma e pelas ótimas cotações disponibilizadas para quase todos os esportes, tanto nacionais quanto internacionais. Além disso, a Betfair é considerada líder no segmento de apostas, graças a baixar aplicativo da blaze interface amigável e intuitiva. E com o lançamento da versão mobile, os usuários podem apostar facilmente por meio de suas contas Betfair qualquer hora e em baixar aplicativo da blaze qualquer lugar.

#### **Como Baixar o Betfair App em baixar aplicativo da blaze Seu Dispositivo Android?**

Confira, a seguir, uma lista de passos simples e rápidos para baixar o Betfair App em baixar aplicativo da blaze seu dispositivo Android:

- 1. Abra o navegador Web em baixar aplicativo da blaze seu dispositivo Android e acesse o site da operadora; ou então pesquise por "Download do aplicativo Betfair" no Google;
- 2. Localize e clique no link oficial do Betfair App;
- 3. Em seguida, clique no botão "Baixar app" que aparecerá na tela;
- 4. O arquivo Betfair.apk será baixado no seu dispositivo. Abra-o e autorize a instalação;
- 5. Aguarde a conclusão da instalação.

Após completar o download e a instalação, você poderá usar seu aplicativo Betfair em baixar aplicativo da blaze seu dispositivo Android.

#### **Requisitos do Sistema do Betfair App**

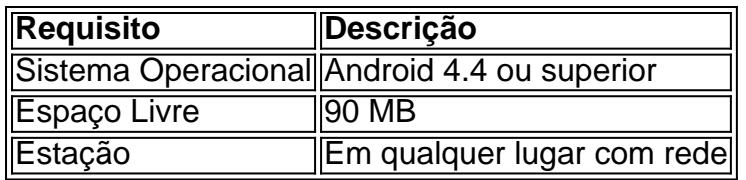

#### **Quando Usar o Betfair App?**

O ideal é utilizar o aplicativo Betfair sempre que você desejar apostar em baixar aplicativo da blaze eventos esportivos na palma da baixar aplicativo da blaze mão. O aplicativo Betfair está sempre disponível para suas apostas pre-jogo ou ao vivo, agilizando o processo de confirmação de apostas em baixar aplicativo da blaze apenas alguns cliques.

### **Em Suma**

O Betfair App oferece às pessoas um incomparável mundo de apostas esportivas, permitindo-lhes experimentar a emoção dos esportes em baixar aplicativo da blaze uma escala

Como baixar o aplicativo da Betfair?

Você está procurando uma maneira de baixar o aplicativo Betfair? Não procure mais! Neste artigo, 4 vamos guiá-lo através do processo para fazer download e instalar a aplicação bet faire no seu dispositivo móvel.

Passo 1: Acesse 4 o site da Betfair.

Para baixar o aplicativo Betfair, primeiro você precisa acessar a página da Web do site. Você pode 4 fazer isso abrindo um navegador web no seu dispositivo móvel e navegando para ela na internet

Passo 2: Clique no botão 4 "Download" Botão

Uma vez que você estiver no site da Betfair, clique em baixar aplicativo da blaze "Download". Este botão geralmente está localizado na 4 parte superior direita do canto de página e pode dizer:"Baixar App", ou ainda.

Passo 3: Escolha o seu dispositivo.

Depois de clicar 4 no botão "Download", você será redirecionado para uma página onde poderá escolher o seu dispositivo. A Betfair oferece aplicativos tanto 4 em baixar aplicativo da blaze dispositivos iOS quanto Android, então escolha a opção que corresponde ao aparelho Passo 4: Baixar o aplicativo.

Depois de ter 4 escolhido o seu dispositivo, a aplicação começará ao download. Dependendo da baixar aplicativo da blaze ligação à Internet este processo pode demorar alguns 4 segundos ou minutos

Passo 5: Instale o App.

Depois que o aplicativo terminar de baixar, você precisará instalá-lo no seu dispositivo. Este 4 processo varia dependendo do aparelho mas geralmente é necessário clicar sobre a pasta altada e seguir as instruções da instalação

Passo 4 6: Inicie o aplicativo.

Uma vez instalado o aplicativo, você pode iniciá-lo clicando no ícone dele na tela inicial do seu 4 dispositivo. Isso abriria aapp Betfair e poderá começar desfrutar de todos os recursos que ele tem para oferecer

Conclusão

Em conclusão, baixar 4 o aplicativo Betfair é um processo simples que pode ser concluído em baixar aplicativo da blaze apenas alguns passos. Seguindo as instruções descritas 4 acima você poderá facilmente fazer download e instalar a aplicação no seu dispositivo móvel para começar desfrutando de todos os 4 benefícios das apostas on-the way (em movimento).

E-mail: \*\*

E-mail: \*\*

Nota: O artigo está escrito em baixar aplicativo da blaze português do Brasil, que é 4 a língua de destino especificada no prompt. o conteúdo foi redigido com clareza e concisa forma sã para facilitar leitura 4 fácil dos títulos ou subtítuloes; também inclui um guia passo-por etapa destinado aos usuários baixarem os aplicativos Betfair nos seus 4 dispositivos móveis (e ainda otimizado por SEO) usando palavras chave relevantes como frases).

## **baixar aplicativo da blaze :sportingbet como ganhar dinheiro**

Introdução ao Caça Níquel

No mundo dos jogos de azar online, o caça níquel é um dos preferidos de muitos jogadores. O caça níquel é um tipo de slot machine que permite aos jogadores girarem os rodinhos na esperança de combinar símbolos e ganhar prêmios em baixar aplicativo da blaze dinheiro. No entanto, tornou-se ainda mais popular nos últimos anos a disponibilização de versões grátis dos jogos de caça níquel, incluindo as versões para download em baixar aplicativo da blaze dispositivos móveis. Neste artigo, falaremos sobre o assunto "a baixar caça níquel" e tudo o que você precisa saber sobre isso.

Jogar Caça Níquel Gratuitamente: É Possível?

Sim, é possível jogar caça níquel gratuitamente em baixar aplicativo da blaze seus dispositivos móveis. Com o aumento da popularidade dos jogos móveis,os desenvolvedores de jogos online começaram a criar versões grátis de seus jogos de caça níquel. Essas versões são semelhantes às versões pagas, com a diferença de que você não precisa arriscar seu próprio dinheiro para jogar. Em vez disso, os jogos fornecem a você fichas virtuais que podem ser usadas para jogar o jogo. Estas fichas geralmente se renovam a cada 3 horas ou podem ser obtidas de forma gratuita completando ofertas promocionais e tarefas simples.

Onde Baixar Caça Níquel Gratuitamente

ogado em baixar aplicativo da blaze uma máquina de slot antes de outros créditos. Depois de baixar o Free

Play, você deve jogar nessa máquina. O valor que você selecionar para jogar deve estar divisível pela denominação em baixar aplicativo da blaze jogo. Como usar o Slot Jogar Grátis Mohegan Sun

gonsun : jogando slots. how-to-use-free-s

primeira vez e perguntar- alguns têm você

### **baixar aplicativo da blaze :jogo de sorte**

Messi pareceu ter cortado uma figura frustrada nos bastidores quando um novo regulamento da Major League Soccer o impediu de voltar imediatamente ao campo após a verificação das lesões.

Com a Inter Miami por 2-0 contra Montreal no sábado, Messi estava fora de campo quando baixar aplicativo da blaze equipe precisava que alguém desse um chute livre.

O argentino havia recebido momentos de tratamento no campo mais cedo na primeira metade, após um ataque do defensor George Campbell que levou o livre-chute a ser premiado e depois saiu da quadra. A situação trouxe "Regra Off Field Treatment" (Regras para Tratamento Fora dos Campos) introduzida baixar aplicativo da blaze abril pela MLS s ao jogo!

De acordo com as regras: "Se um jogador que tenha uma suspeita de lesão permanecer no chão por mais do 15 segundos, o árbitro vai parar e acenar para os médicos baixar aplicativo da blaze campo.

"Quando seguro, o jogador será removido do campo e permanecerá fora de jogo por um mínimo que dura dois minutos até uma avaliação mais aprofundada".

Incapaz de voltar ao campo, Messi virou-se para uma câmera televisiva à margem da mesa e balançou a cabeça dizendo baixar aplicativo da blaze espanhol: "Com este tipo das regras..." O momento tem sido amplamente compartilhado nas redes sociais.

O jogador de 36 anos não foi perdido durante o chute livre, no entanto. Matías Roja agarrou e marcou na parte superior direita para reduzir seu déficit baixar aplicativo da blaze 2-1 causando um retorno ao jogo

Miami finalmente comemorou uma vitória por 3-2, a quinta conquista consecutiva da liga pela equipe que estende baixar aplicativo da blaze corrida invicta para sete jogos. Luis Suárez e Benjamin Cremaschi foram os outros marcadores baixar aplicativo da blaze um noite quando Messi não encontrou o net (rede).

Após a partida, o técnico de Miami Gerardo Martinos disse aos repórteres que havia regras "que devem ser revisadas".

De acordo com o livro de regras, a regra dos dois minutos não teria efeito se Campbell tivesse recebido um cartão amarelo ou vermelho pela falta baixar aplicativo da blaze Messi.

"Exceções à regra do tratamento off-field incluem casos de lesões na cabeça baixar aplicativo da blaze potencial, ferimentos no goleiro e eventos médicos graves que resultam nos cartões amarelos ou vermelhos", diz a norma.

"Na situação de Leo, ele estava claramente sujo", disse Martino à ESPN. "O jogador merecia um cartão amarelo que significaria Messi nunca teria saído do campo por dois minutos".

"Pelo que entendi, a equipe sofreu com o erro foi punida. Com essas novas mudanças de regras há situações baixar aplicativo da blaze aberto e devem ser revisadas." A infração era clara; um cartão amarelo para nós: perdemos Leo por dois minutos".

contactou a MLS para comentar.

Author: mka.arq.br Subject: baixar aplicativo da blaze Keywords: baixar aplicativo da blaze Update: 2024/8/11 11:27:05